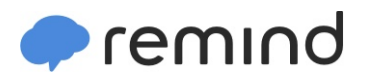

## **Sign up for important updates from Mrs. Richardson.**

Get information for **South Paulding High School** right on your phone—not on handouts.

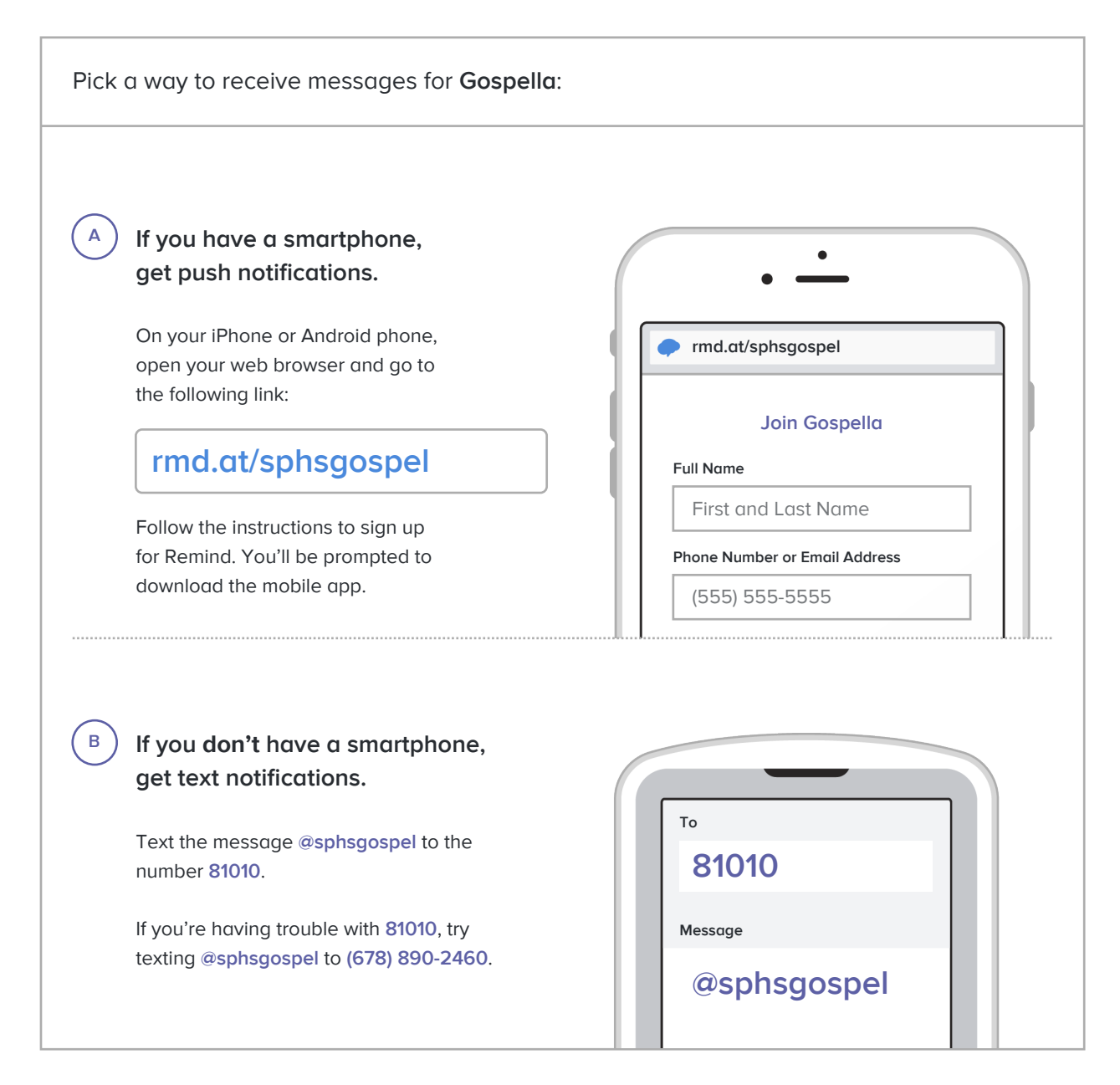

**Don't have a mobile phone?** Go to **[rmd.at/sphsgospel](http://rmd.at/sphsgospel)** on a desktop computer to sign up for email notifications.